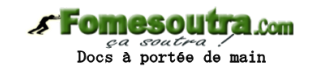

# **ENONCE DES EXERCICES**

#### **Exercice 10.1**

Quel résultat cet algorithme produit-il ? **Variable** Truc **en Caractère Début Ouvrir** "Exemple.txt" sur 5 **en Lecture Tantque** Non EOF(5)  **LireFichier** 5, Truc  **Ecrire** Truc **FinTantQue Fermer** 5

**Fin**

#### **Exercice 10.2**

Ecrivez l'algorithme qui produit un résultat similaire au précédent, mais le fichier texte "Exemple.txt" est cette fois de type délimité (caractère de délimitation : /). On produira à l'écran un affichage où pour des raisons esthétiques, ce caractère sera remplacé avec des espaces.

#### **Exercice 10.3**

On travaille avec le fichier du carnet d'adresses en champs de largeur fixe.

Ecrivez un algorithme qui permet à l'utilisateur de saisir au clavier un nouvel individu qui sera ajouté à ce carnet d'adresses.

#### **Exercice 10.4**

Même question, mais cette fois le carnet est supposé être trié par ordre alphabétique. L'individu doit donc être inséré au bon endroit dans le fichier.

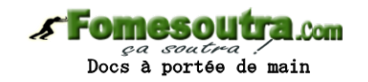

#### **Exercice 10.5**

Ecrivez un algorithme qui permette de modifier un renseignement (pour simplifier, disons uniquement le nom de famille) d'un membre du carnet d'adresses. Il faut donc demander à l'utilisateur quel est le nom à modifier, puis quel est le nouveau nom, et mettre à jour le fichier. Si le nom recherché n'existe pas, le programme devra le signaler.

#### **Exercice 10.6**

Ecrivez un algorithme qui trie les individus du carnet d'adresses par ordre alphabétique.

#### **Exercice 10.7**

Soient Toto.txt et Tata.txt deux fichiers dont les enregistrements ont la même structure. Ecrire un algorithme qui recopie tout le fichier Toto dans le fichier Tutu, puis à sa suite, tout le fichier Tata (concaténation de fichiers).

#### **Exercice 10.8**

Ecrire un algorithme qui supprime dans notre carnet d'adresses tous les individus dont le mail est invalide (pour employer un critère simple, on considèrera que sont invalides les mails ne comportant aucune arobase, ou plus d'une arobase).

#### **Exercice 10.9**

Les enregistrements d'un fichier contiennent les deux champs Nom (chaîne de caractères) et Montant (Entier). Chaque enregistrement correspond à une vente conclue par un commercial d'une société.

On veut mémoriser dans un tableau, puis afficher à l'écran, le total de ventes par vendeur. Pour simplifier, on suppose que le fichier de départ est déjà trié alphabétiquement par vendeur.

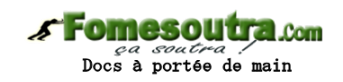

# **CORRIGES DES EXERCICES**

**Exercice 10.1** 

Cet algorithme écrit l'intégralité du fichier "Exemple.txt" à l'écran

**Exercice 10.2 Variable** Truc **en Caractère Variable** i **en Entier Debut Ouvrir** "Exemple.txt" sur 5 **en Lecture Tantque** Non EOF(5)  **LireFichier** 5, Truc  **Pour** i ← 1 à Len(Truc)  **Si** Mid(Truc, i, 1) = "/" **Alors Ecrire** " "  **Sinon Ecrire** Mid(Truc, i, 1)  **FinSi** i **Suivant FinTantQue Fermer** 5

### **Exercice 10.3**

**Variables** Nom \* 20, Prénom \* 17, Tel \* 10, Mail \* 20, Lig **en Caractère Debut Ecrire** "Entrez le nom : " **Lire** Nom **Ecrire** "Entrez le prénom : " **Lire** Prénom **Ecrire** "Entrez le téléphone : " **Lire** Tel **Ecrire** "Entrez le nom : " **Lire** Mail Lig ← Nom & Prénom & Tel & Mail **Ouvrir** "Adresse.txt" sur 1 **pour Ajout**

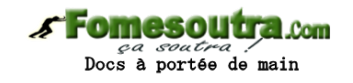

**EcrireFichier** 1, Lig **Fermer** 1 **Fin**

#### **Exercice 10.4**

Là, comme indiqué dans le cours, on passe par un tableau de strutures en mémoire vive, ce qui est la technique la plus fréquemment employée. Le tri - qui est en fait un simple test - sera effectué sur le premier champ (nom).

#### **Structure** Bottin

 Nom **en Caractère** \* 20 Prénom **en Caractère** \* 15 Tel **en Caractère** \* 10 Mail **en Caractère** \* 20 **Fin Structure Tableau** Mespotes() **en Bottin Variables** MonPote, Nouveau **en Bottin Variables** i, j **en Numérique Debut Ecrire** "Entrez le nom : " **Lire** Nouveau.Nom **Ecrire** "Entrez le prénom : " **Lire** Nouveau.Prénom **Ecrire** "Entrez le téléphone : " **Lire** Nouveau.Tel **Ecrire** "Entrez le mail : "

#### Lire Nouveau.Mail

On recopie l'intégralité de "Adresses" dans MesPotes(). Et après tout, c'est l'occasion : quand on tombe au bon endroit, on insère subrepticement notre nouveau copain dans le tableau.

**Ouvrir** "Adresse.txt" sur 1 **pour Lecture**  $i \leftarrow -1$ inséré ← Faux **Tantque** Non EOF(1)  $i \leftarrow i + 1$  **Redim** MesPotes(i)

 **LireFichier** 1, MonPote

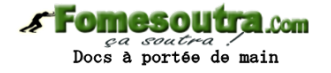

 **Si** MonPote.Nom > Nouveau.Nom et Non Inséré **Alors**  MesPotes(i) ← Nouveau Inséré ← Vrai  $i \leftarrow i + 1$ **Redim** MesPotes(i)  **FinSi** MesPotes(i) ← MonPote **FinTantQue Fermer** 1

Et le tour est quasiment joué. Il ne reste plus qu'à rebalancer tel quel l'intégralité du tableau MesPotes dans le fichier, en écrasant l'ancienne version.

**Ouvrir** "Adresse.txt" sur 1 **pour Ecriture**

**Pour** j ← 0 à i

 **EcrireFichier** 1, MesPotes(j)

j **suivant**

**Fermer** 1

**Fin**

#### **Exercice 10.5**

C'est un peu du même tonneau que ce qu'on vient de faire, à quelques variantes près. Il y a essentiellement une petite gestion de flag pour faire bonne mesure.

**Structure** Bottin Nom **en Caractère** \* 20 Prénom **en Caractère** \* 15 Tel **en caractère** \* 10 Mail **en Caractère** \* 20 **Fin Structure Tableau** Mespotes() **en Bottin Variables** MonPote **en Bottin Variables** Ancien, Nouveau **en Caractère**\*20 **Variables** i, j **en Numérique Variable** Trouvé **en Booléen Debut Ecrire** "Entrez le nom à modifier : " **Lire** Ancien

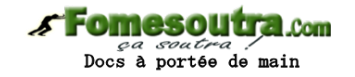

**Ecrire** "Entrez le nouveau nom : "

#### **Lire** Nouveau

On recopie l'intégralité de "Adresses" dans Fic, tout en recherchant le clampin. Si on le trouve, on procède à la modification.

**Ouvrir** "Adresse.txt" sur 1 **pour Lecture**  $i \leftarrow -1$ Trouvé ← Faux **Tantque** Non EOF(1)  $i \leftarrow i + 1$ **Redim** MesPotes(i) **LireFichier** 1, MonPote **Si** MonPote.Nom = Ancien.Nom **Alors** Trouvé ← Vrai MonPote.Nom ← Nouveau **FinSi** MesPotes(i) ← MonPote **FinTantQue Fermer** 1 On recopie ensuite l'intégralité de Fic dans "Adresse" **Ouvrir** "Adresse.txt" sur 1 **pour Ecriture Pour** j ← 0 à i **EcrireFichier** 1, MesPotes(j) j **Suivant Fermer** 1

Et un petit message pour finir !

**Si** Trouvé **Alors**

**Ecrire** "Modification effectuée"

**Sinon**

**Ecrire** "Nom inconnu. Aucune modification effectuée"

**FinSi**

**Fin**

#### **Exercice 10.6**

Là, c'est un tri sur un tableau de structures, rien de plus facile. Et on est bien content de disposer des structures, autrement dit de ne se coltiner qu'un seul tableau...

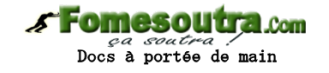

**Structure** Bottin Nom **en Caractère** \* 20

Prénom **en Caractère** \* 15

Tel **en caractère** \* 10

Mail **en Caractère** \* 20

**Fin Structure**

**Tableau** Mespotes() **en Bottin**

**Variables** Mini **en Bottin**

**Variables** i, j **en Numérique**

#### **Debut**

On recopie l'intégralité de "Adresses" dans MesPotes...

#### **Ouvrir** "Adresse.txt" sur 1 **pour Lecture**

```
i \leftarrow -1
```
**Tantque** Non EOF(1)

 $i \leftarrow i + 1$ 

**Redim** MesPotes(i)

**LireFichier** 1, MesPotes(i)

#### **FinTantQue**

**Fermer** 1

On trie le tableau selon l'algorithme de tri par insertion déjà étudié, en utilisant le champ Nom de la structure :

# **Pour** j ← 0 à i - 1

```
 Mini ← MesPotes(j)
```
posmini ← j

**Pour** k ← j + 1 à i

**Si** MesPotes(k).Nom < Mini.Nom **Alors**

```
 mini ← MesPotes(k)
```
posmini ← k

**Finsi**

```
 k suivant
```
MesPotes(posmini) ← MesPotes(j)

MesPotes(j) ← Mini

#### j **suivant**

On recopie ensuite l'intégralité du tableau dans "Adresse"

# **Ouvrir** "Adresse.txt" sur 1 **pour Ecriture**

**Pour** j ← 0 à i

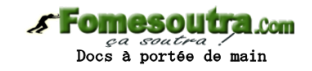

**EcrireFichier** 1, MesPotes(j) j **suivant Fermer** 1 **Fin**

#### **Exercice 10.7**

Bon, celui-là est tellement idiot qu'on n'a même pas besoin de passer par des tableaux en mémoire vive.

**Variable** Lig **en Caractère Début Ouvrir** "Tutu.txt" sur 1 **pour Ajout Ouvrir** "Toto.txt" sur 2 **pour Lecture Tantque** Non EOF(2) **LireFichier** 2, Lig **EcrireFichier** 1, Lig **FinTantQue Fermer** 2 **Ouvrir** "Tata.txt" sur 3 **pour Lecture Tantque** Non EOF(3) **LireFichier** 2, Lig **EcrireFichier** 1, Lig **FinTantQue Fermer** 3 **Fermer** 1 **Fin**

#### **Exercice 10.8**

On va éliminer les mauvaises entrées dès la recopie : si l'enregistrement ne présente pas un mail valide, on l'ignore, sinon on le copie dans le tableau.

**Structure** Bottin Nom **en Caractère** \* 20 Prénom **en Caractère** \* 15 Tel **en caractère** \* 10 Mail **en Caractère** \* 20 **Fin Structure Tableau** Mespotes() **en Bottin**

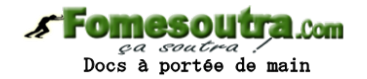

# **Variable** MonPote **en Bottin**

#### **Variables** i, j **en Numérique**

### **Debut**

On recopie "Adresses" dans MesPotes en testant le mail...

```
Ouvrir "Adresse.txt" sur 1 pour Lecture
i \leftarrow -1Tantque Non EOF(1) 
 LireFichier 1, MonPote 
 nh \leftarrow 0Pour i ← 1 à Len(MonPote.Mail) 
  Si Mid(MonPote.Mail, i, 1) = "@" Alors
   nb \leftarrow nb + 1FinSi
  i suivant
 Si nb = 1 Alors
  i \leftarrow i + 1Redim MesPotes(i) 
   MesPotes(i) ← MonPote 
 FinSi
FinTantQue
Fermer 1 
On recopie ensuite l'intégralité de Fic dans "Adresse" 
Ouvrir "Adresse.txt" sur 1 pour Ecriture
Pour j ← 0 à i 
 EcrireFichier 1, MesPotes(j) 
j Suivant
Fermer 1 
Fin
```
# **Exercice 10.9**

Une fois de plus, le passage par un tableau de structures est une stratégie commode. Attention toutefois, comme il s'agit d'un fichier texte, tout est stocké en caractère. Il faudra donc convertir en numérique les caractères représentant les ventes, pour pouvoir effectuer les calculs demandés. Pour le traitement, il y a deux possibilités. Soit on recopie le fichier à l'identique dans un premier tableau, et on traite ensuite ce tableau

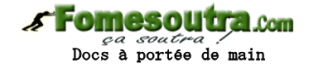

pour faire la somme par vendeur. Soit on fait le traitement directement, dès la lecture du fichier. C'est cette option qui est choisie dans ce corrigé.

#### **Structure** Vendeur

Nom **en Caractère** \* 20

Montant **en Numérique**

- **Fin Structure**
- **Tableau** MesVendeurs() **en Vendeur**

**Variables** NomPrec \* 20, Lig, Nom **en caractère**

#### **Variables** Somme, Vente **en Numérique**

On balaye le fichier en faisant nos additions. Dès que le nom a changé (on est passé au vendeur suivant), on range le résultat et on remet tout à zéro

#### **Debut**

**Ouvrir** "Ventes.txt" sur 1 **pour Lecture** i ← -1

Somme  $\leftarrow$  0

NomPréc ← ""

```
Tantque Non EOF(1)
```

```
LireFichier 1, Lig
```

```
Nom \leftarrow Mid(Lig, 1, 20)
```

```
Vente ← CNum(Mid(Lig, 21, 10)
```

```
Si Nom = NomPrec Alors
```
Somme ← Somme + Vente

#### **Sinon**

```
i \leftarrow i + 1
```

```
Redim MesVendeurs(i)
```

```
 MesVendeurs(i).Nom ← NomPrec
```

```
 MesVendeurs(i).Montant ← Somme
```

```
Somme \leftarrow 0
```
NomPrec ← Nom

# **FinSi**

# **FinTantQue**

Et n'oublions pas un petit tour de plus pour le dernier de ces messieurs…

```
i \leftarrow i + 1Redim MesVendeurs(i)
```
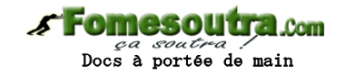

MesVendeurs(i).Nom ← NomPrec MesVendeurs(i).Montant ← Somme **Fermer** 1 Pour terminer, on affiche le tableau à l'écran **Pour** j ← 0 à i **Ecrire** MesVendeurs(j) j **suivant Fin**